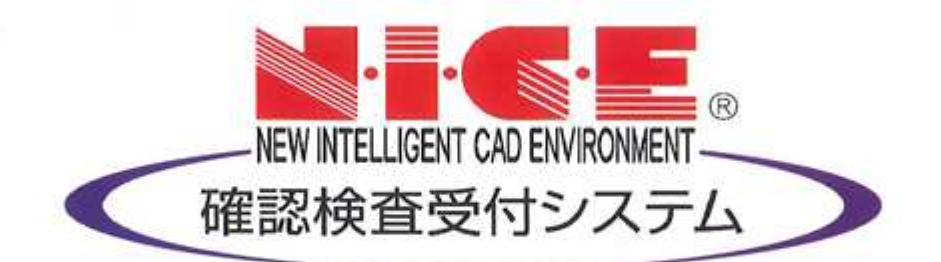

# WEB申請システム

# 操作マニュアル

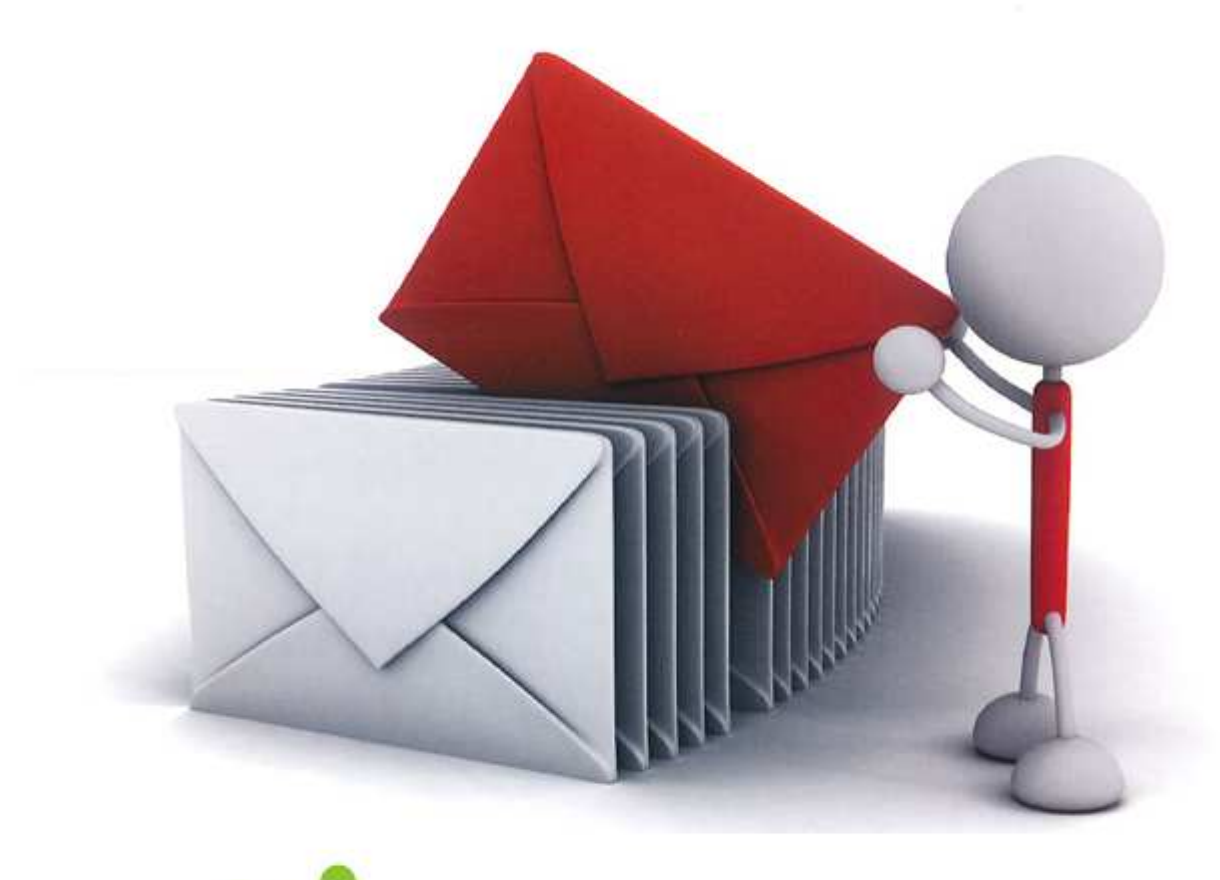

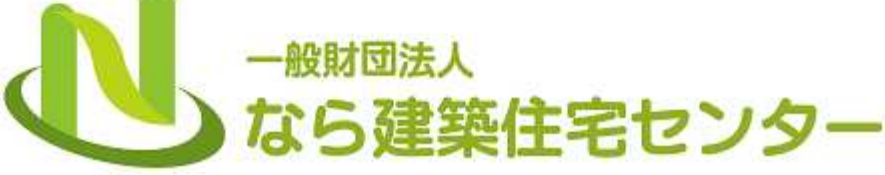

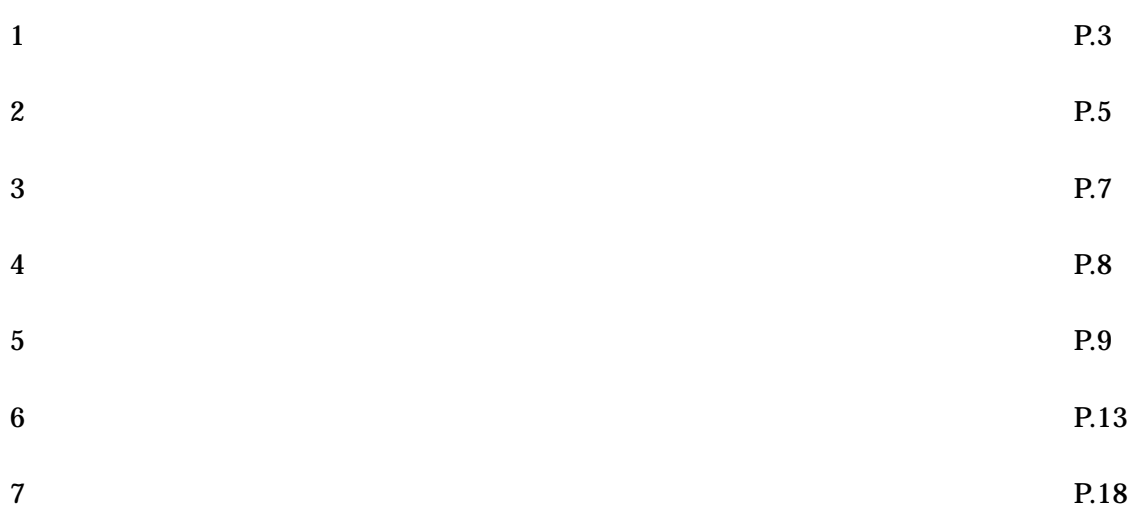

https://www.nicewebshinsei.net/\*\*\*\*\*\*\*

NICE WEB

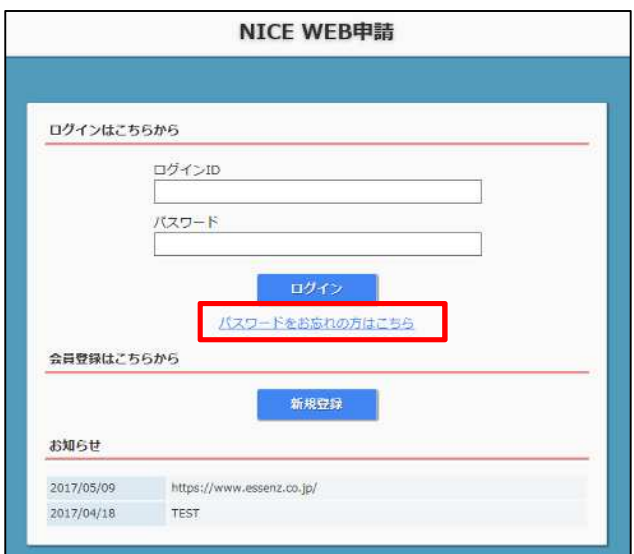

 $ID$ 

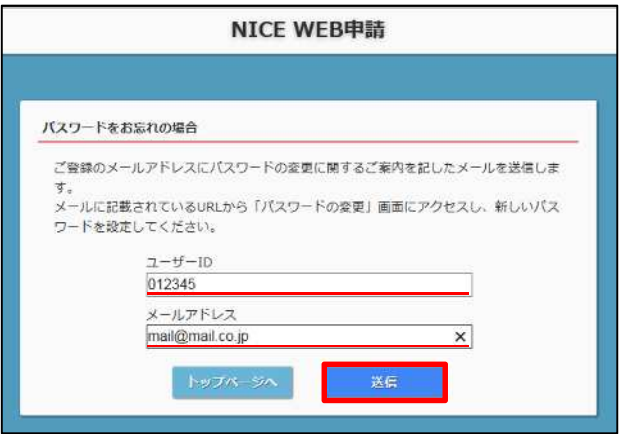

 $ID$ 

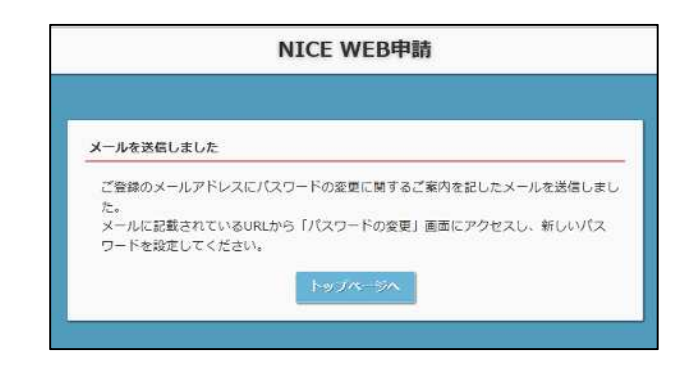

**URL URL** 

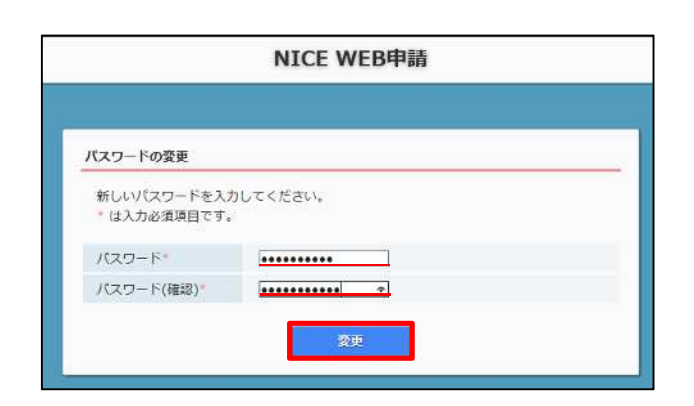

<u>and the contract of the second property of the contract of the contract of the contract of the contract of the </u>

ID

**URL** 

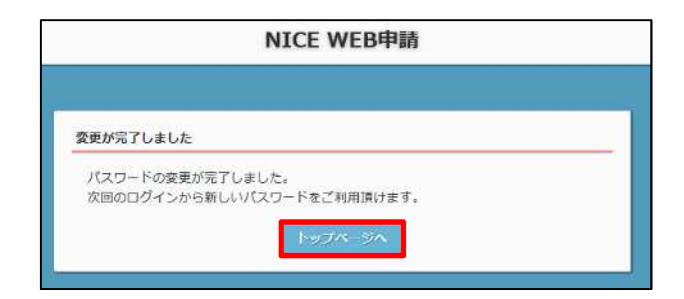

## $\rm NICE$  WEB

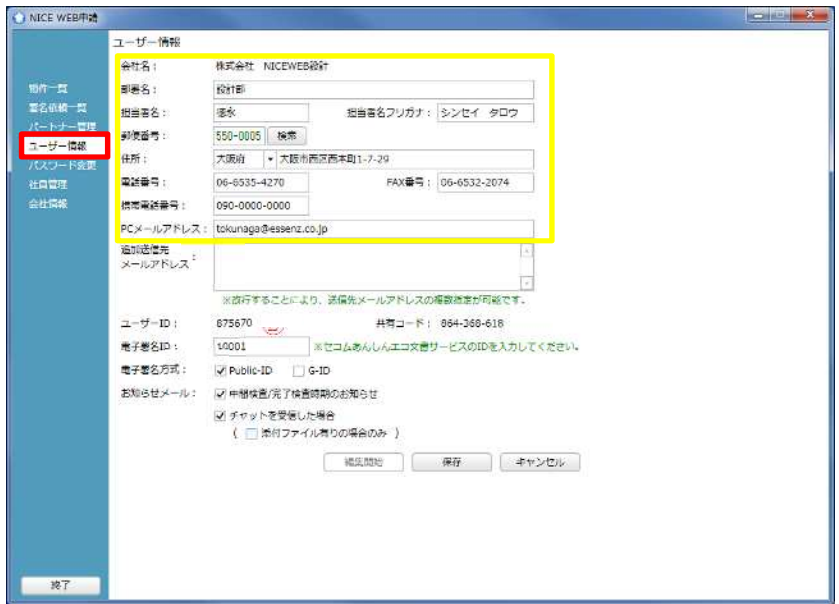

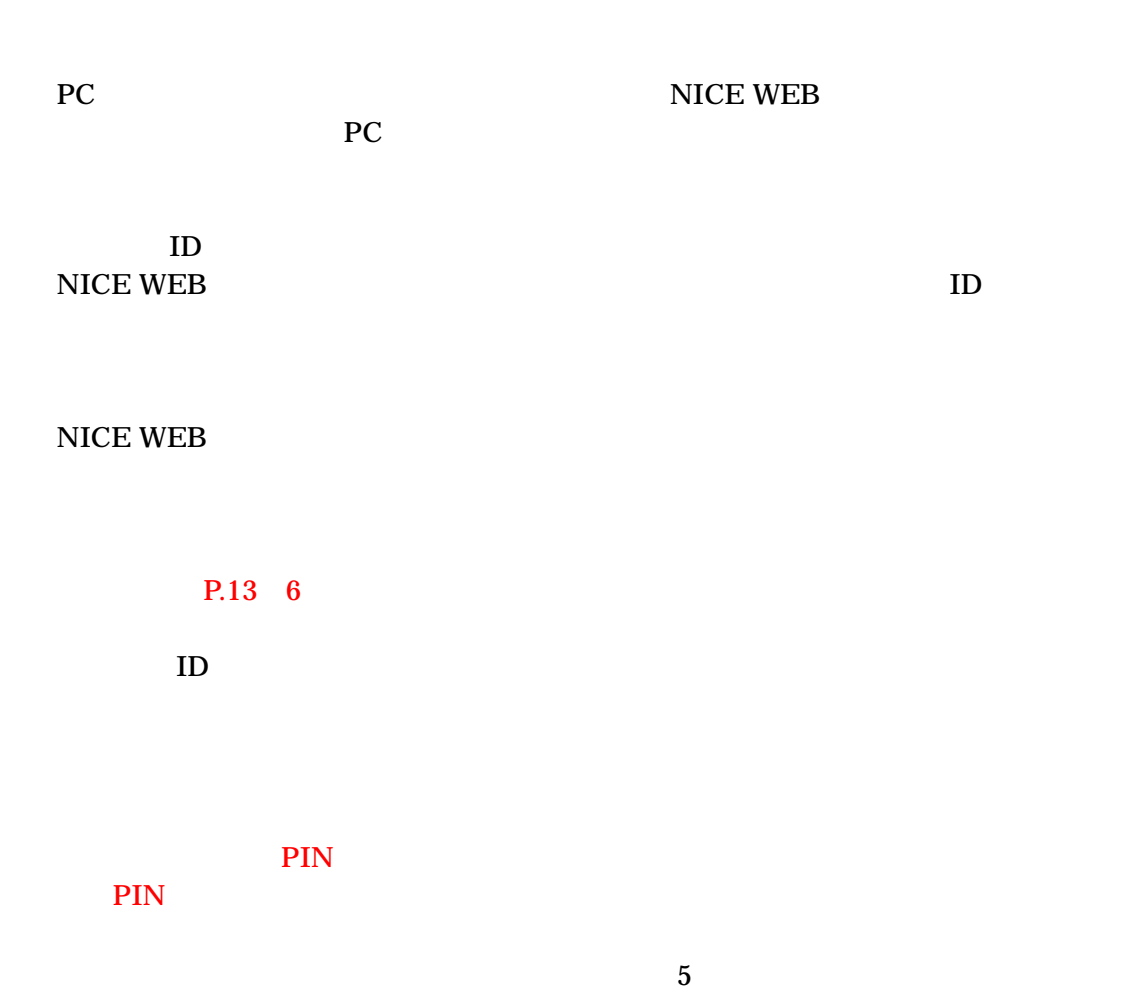

PIN **NICE WEB** 

 $ID$ 

PIN

 $ID$ 

## NICE WEB  $\sqrt{2}$

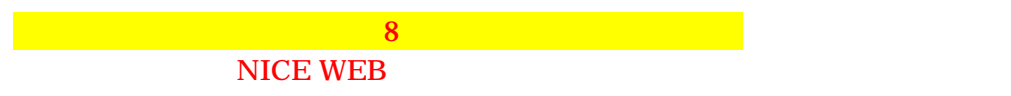

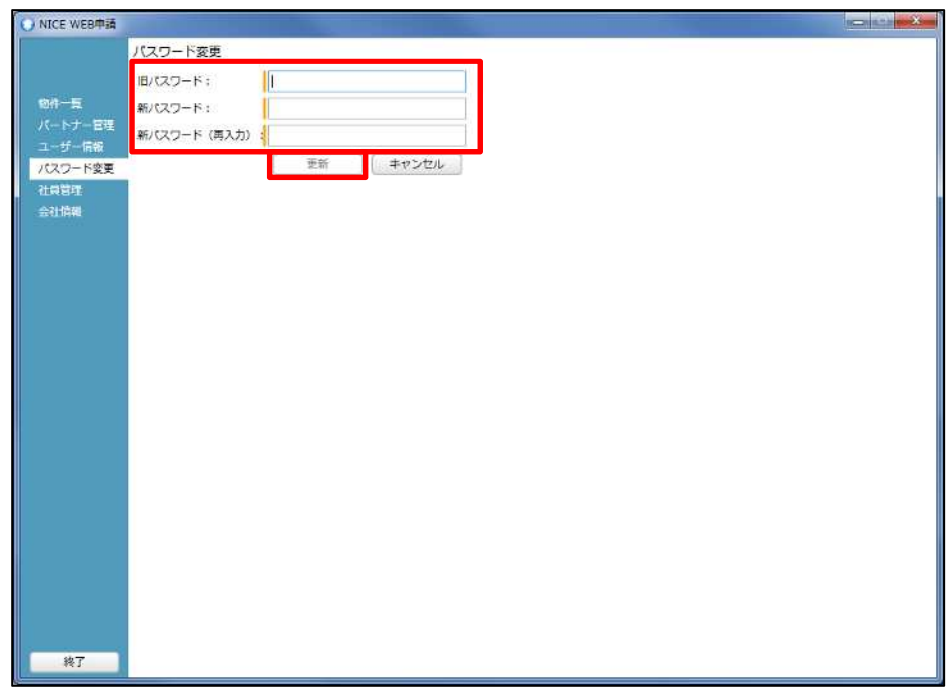

#### NICE WEB  $\,$

NICE WEB NICE WEB

P.9 5

 $NICE$  WEB  $\,$ 

 $P.13 \t 6$ 

#### NICE WEB

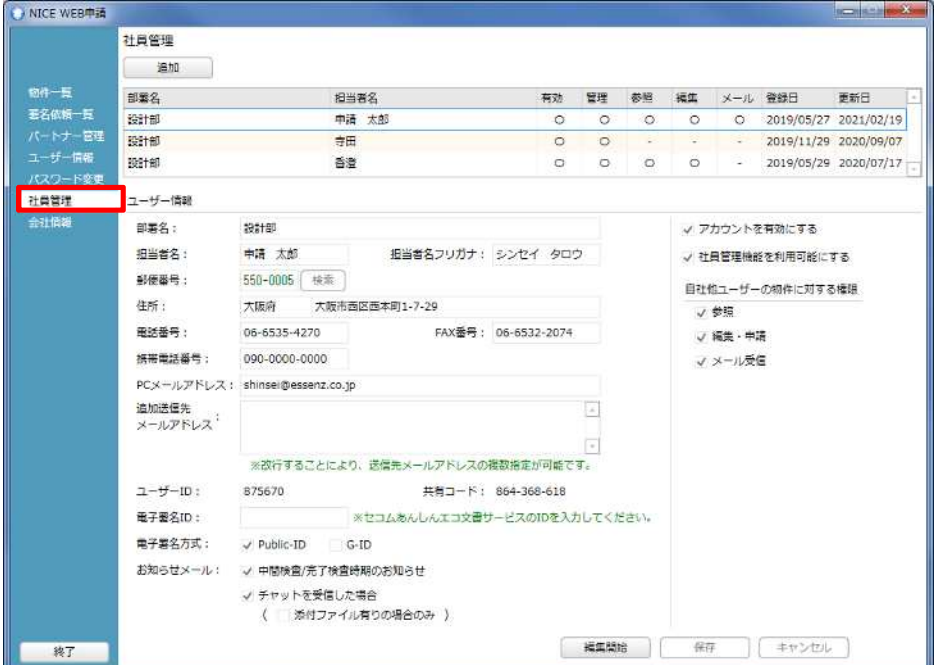

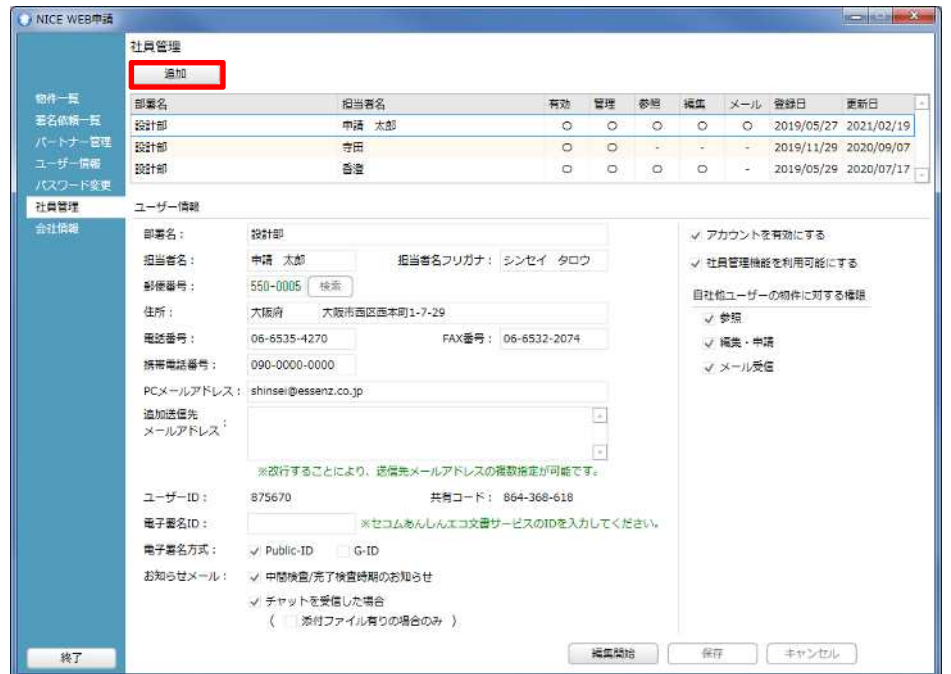

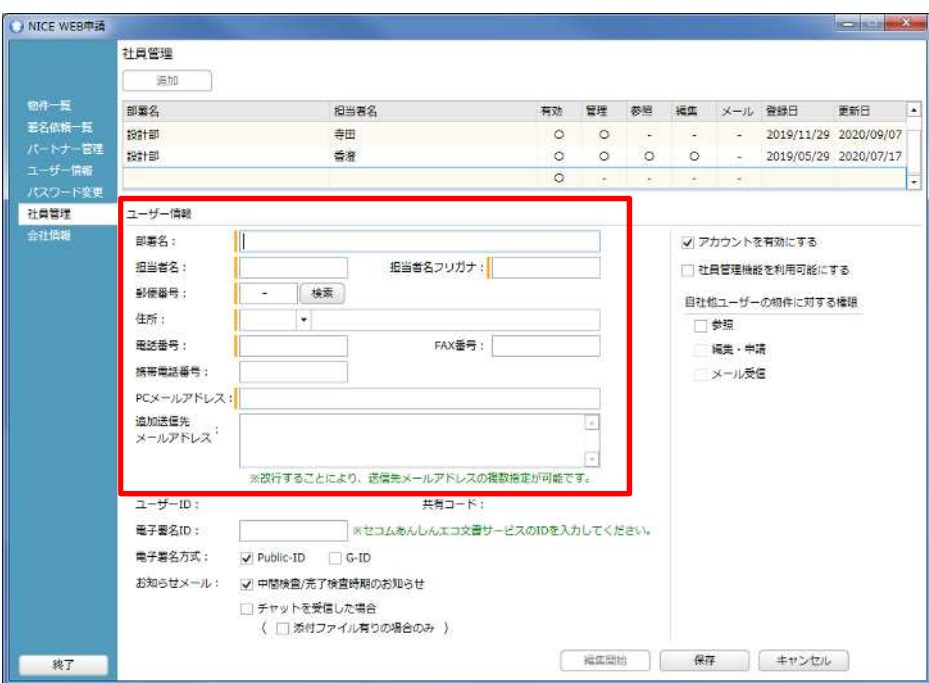

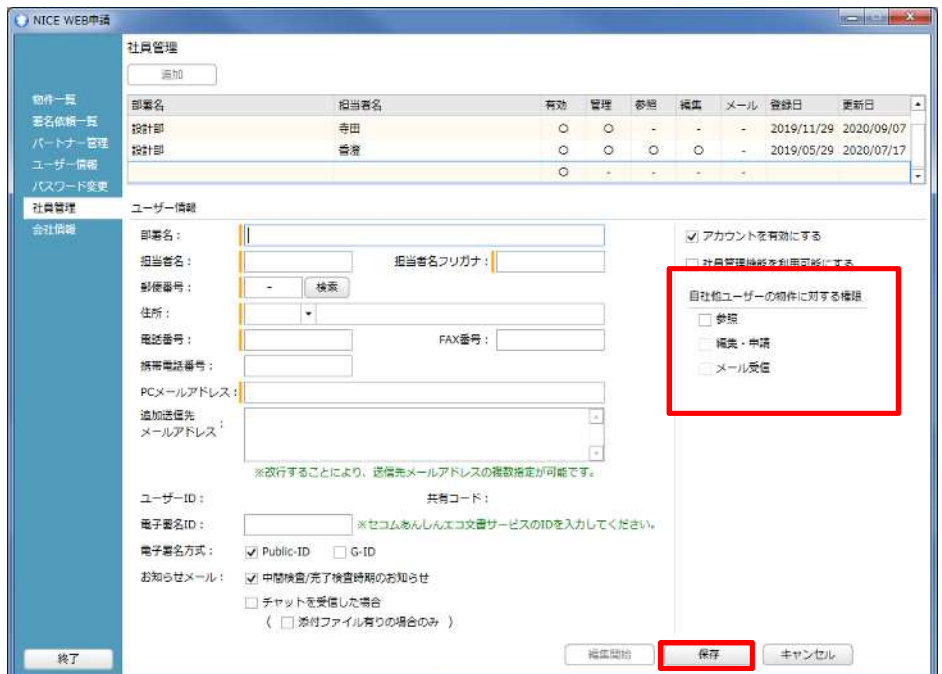

 $ID$ 

#### NICE WEB

OK **OK** 

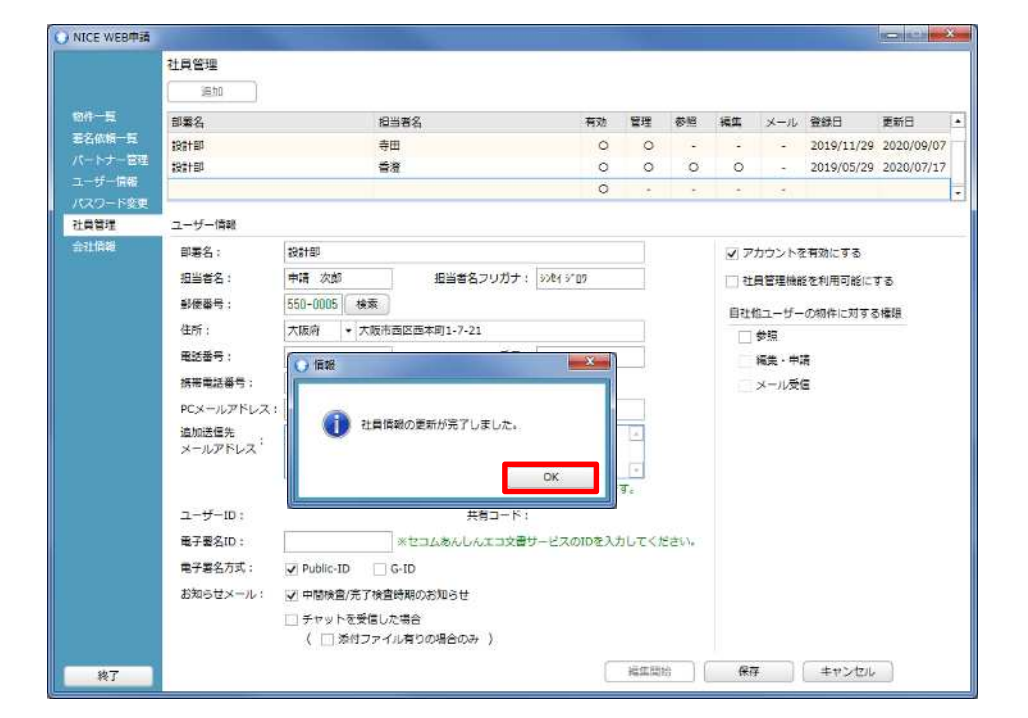

 $ID$ 

#### ID NICE WEB

## **NICE WEB**

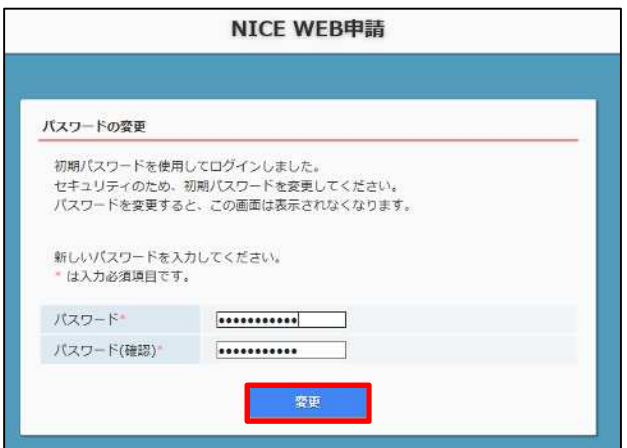

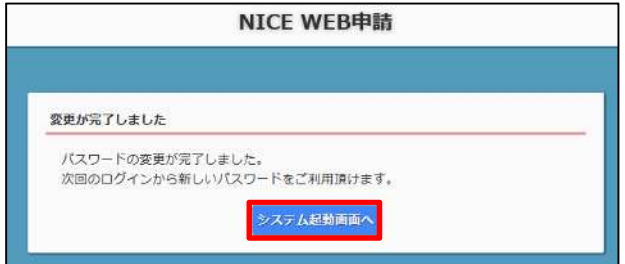

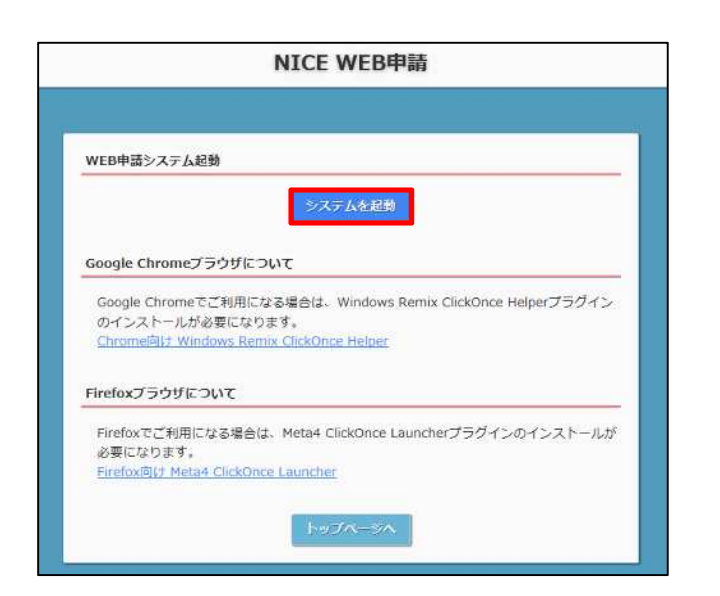

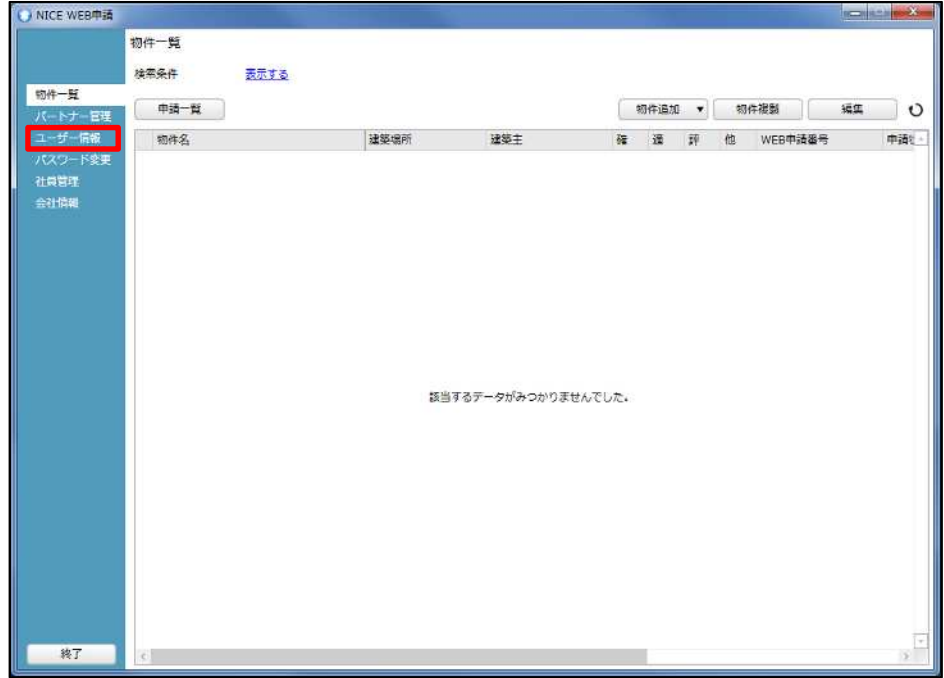

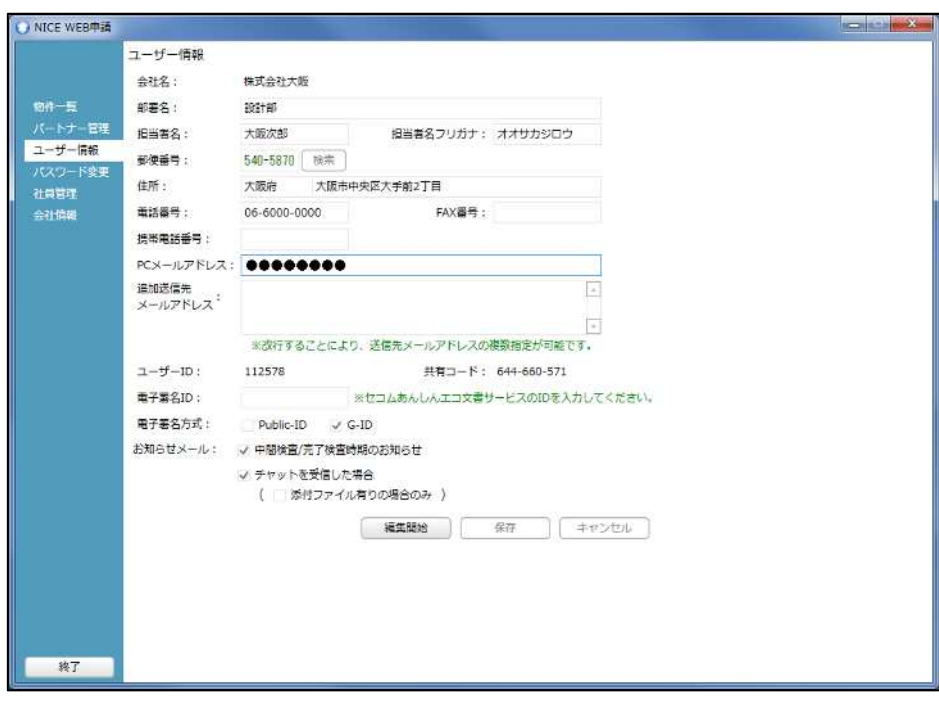

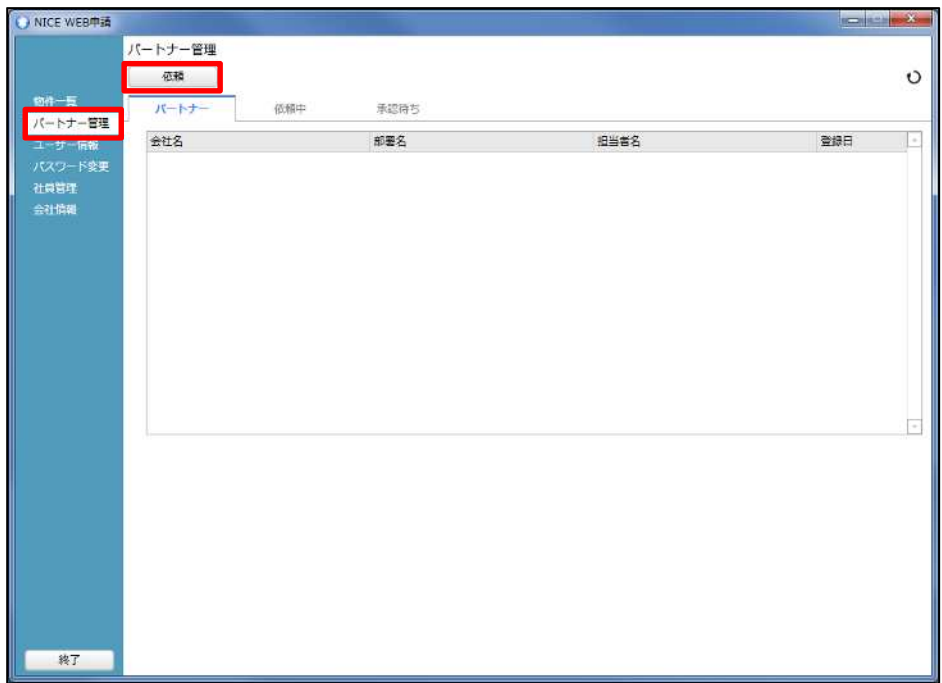

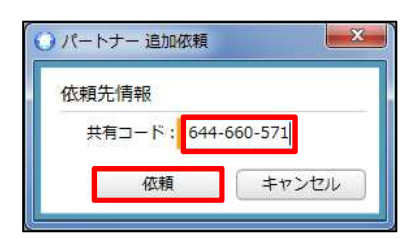

OK

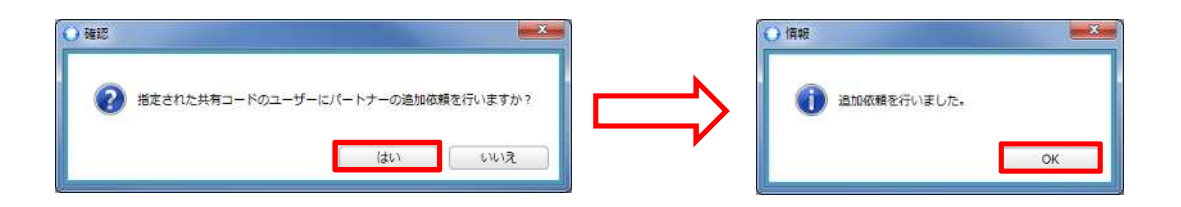

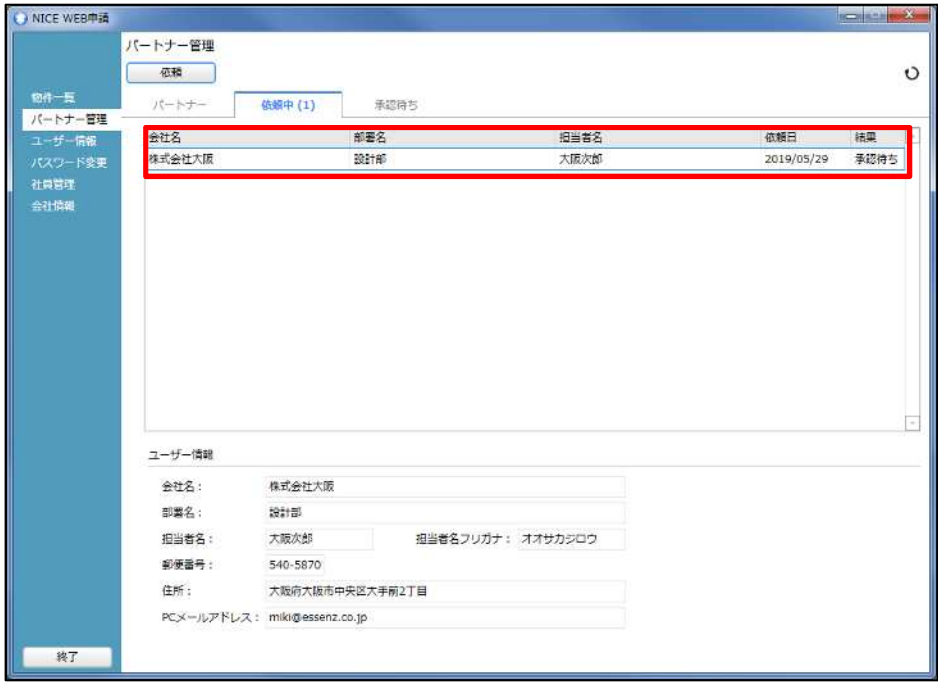

NICE WEB

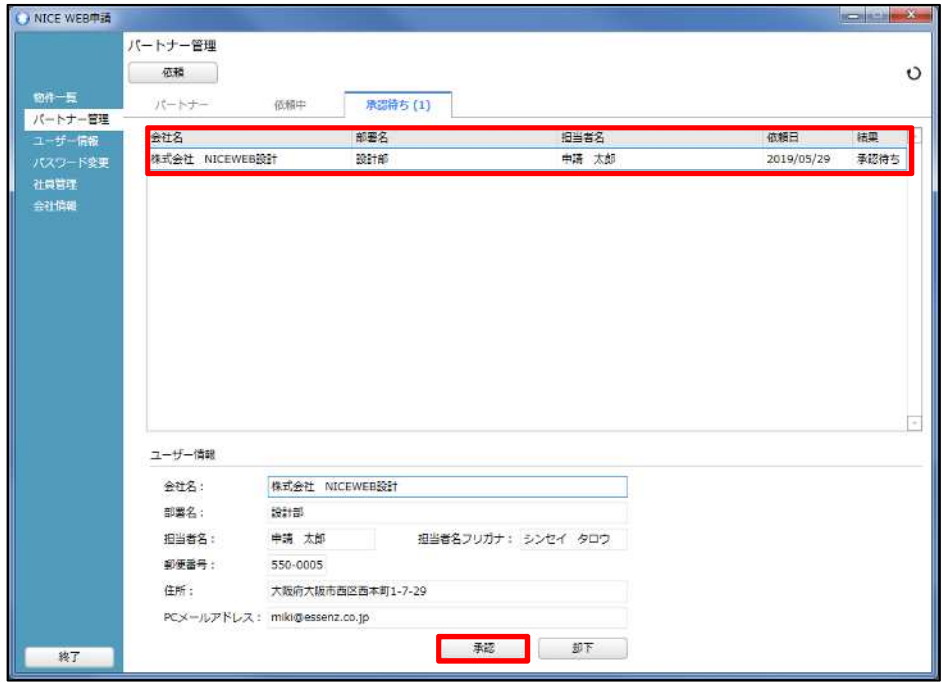

●確 3 情報  $-x$ ● 承認しました。 -ザーからのパートナー追加依頼を承認しますか? このユ Ω はい いいえ  $\overline{\alpha}$ 

# **NICEWEB**

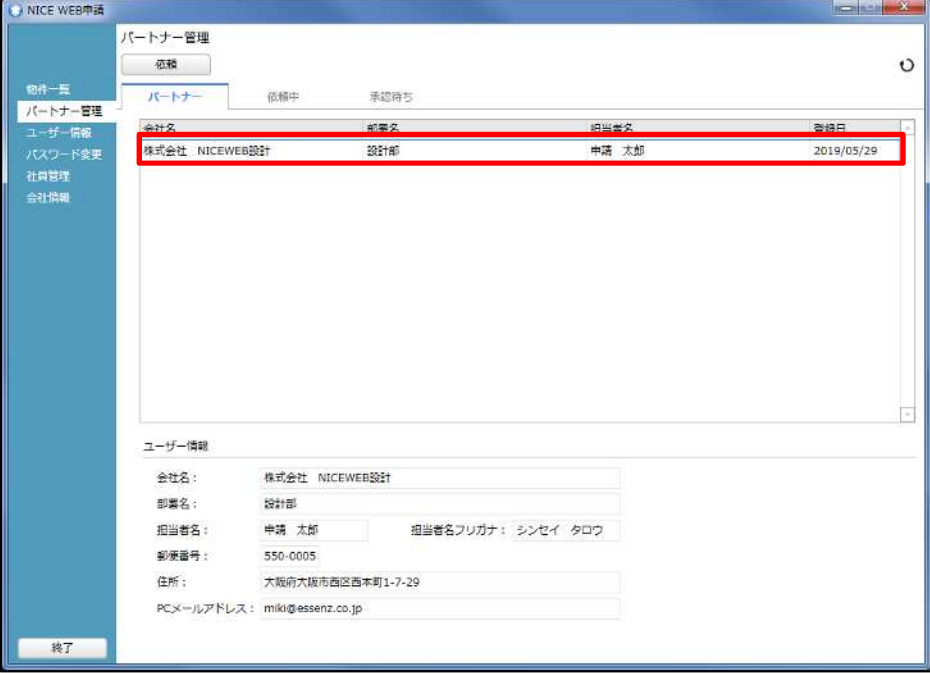

OK

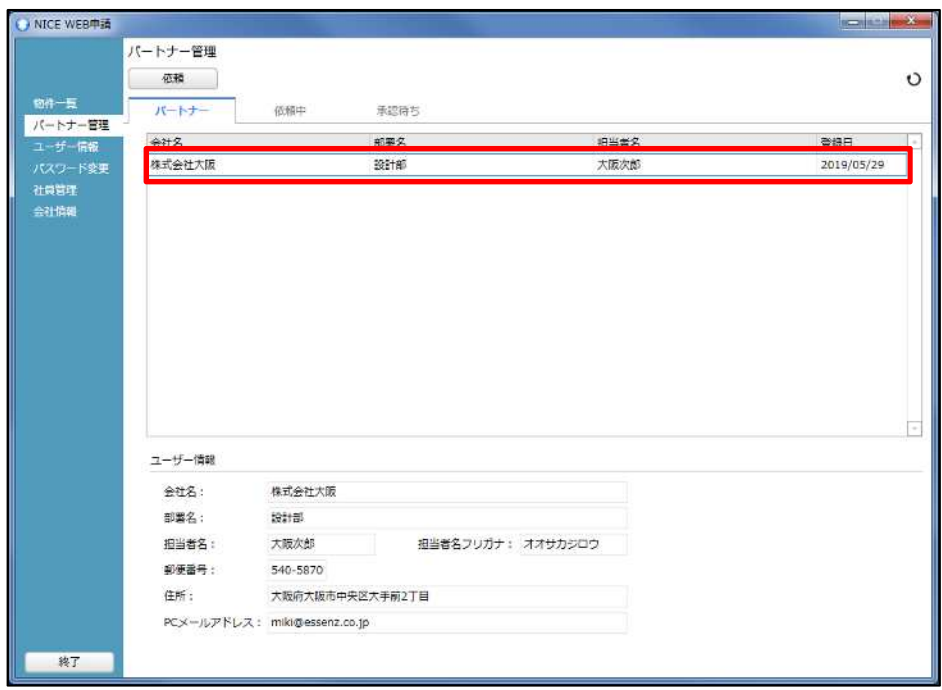

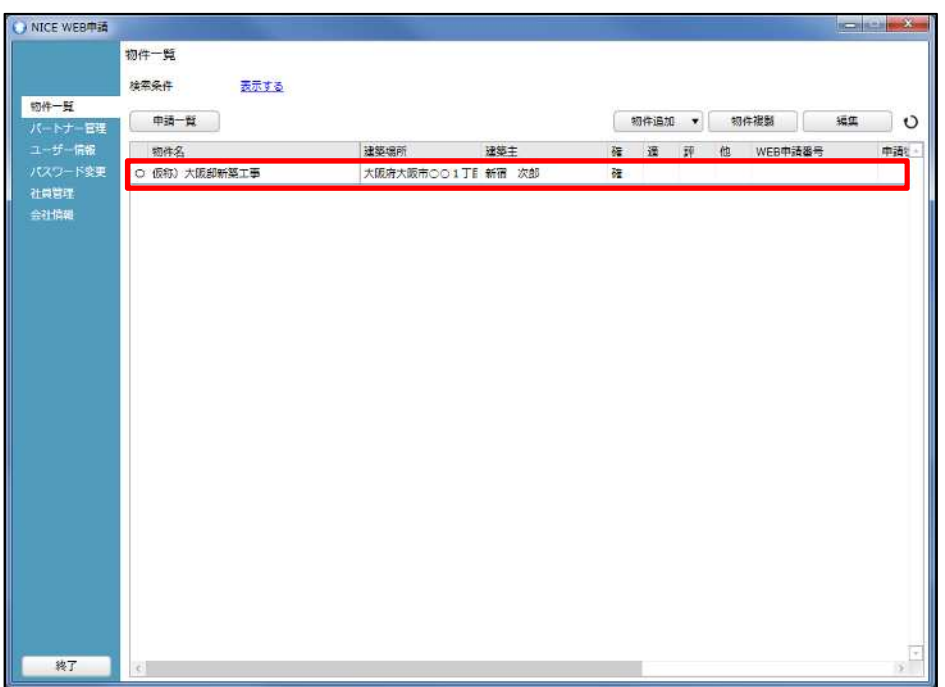

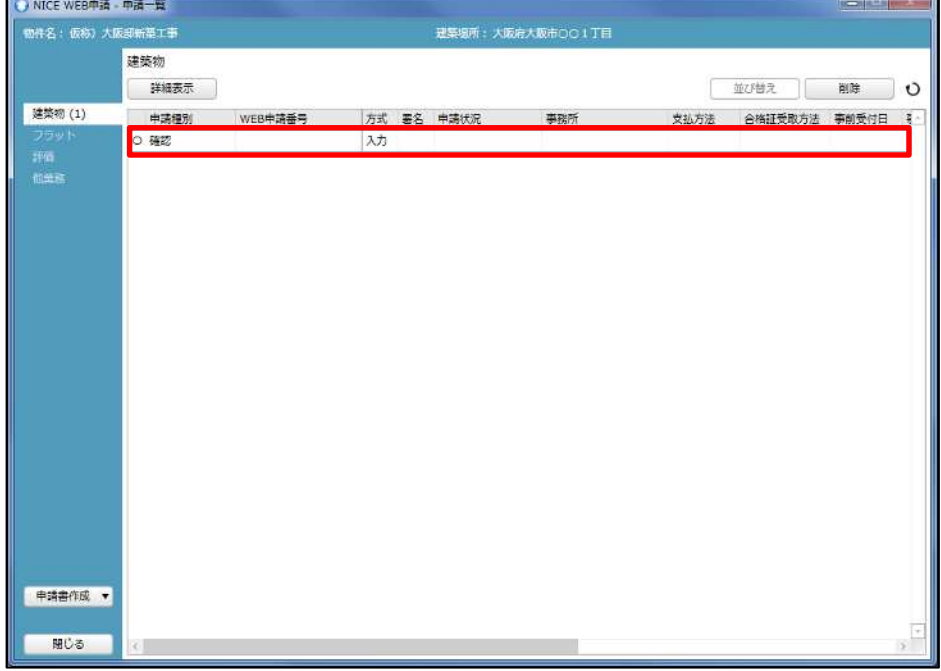

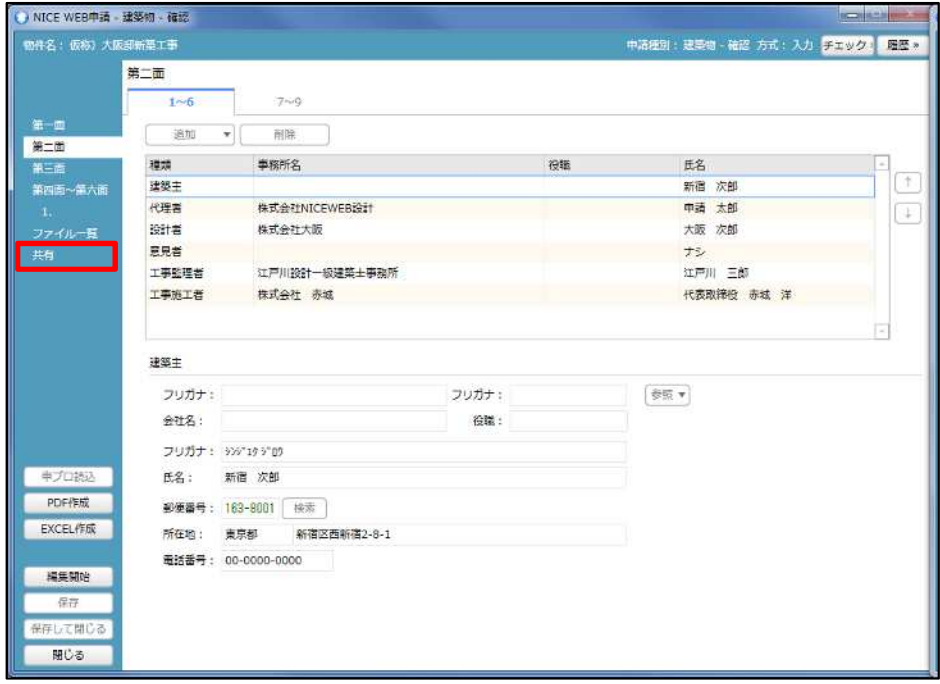

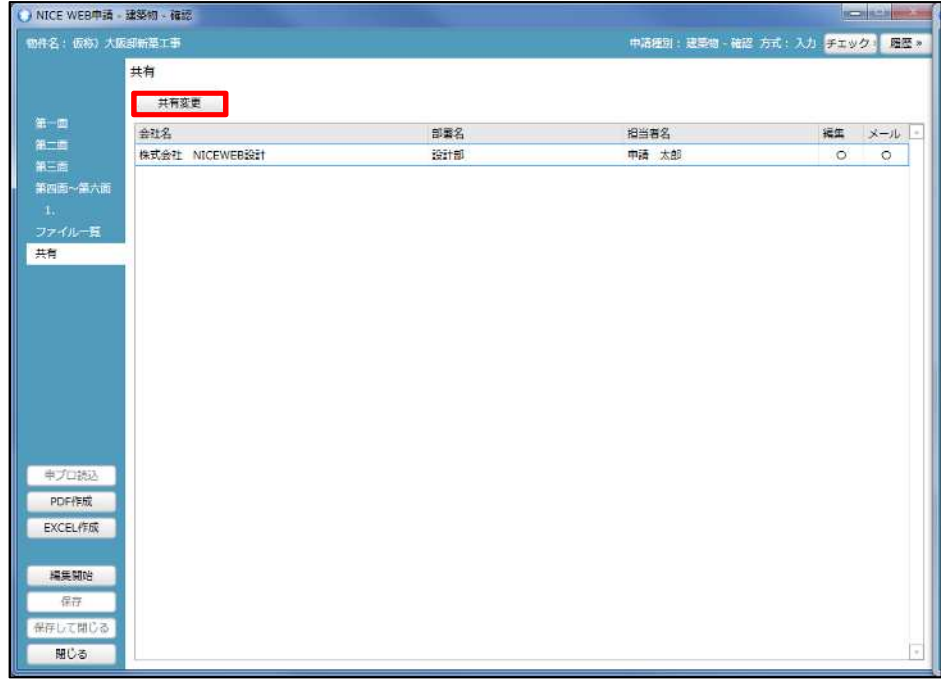

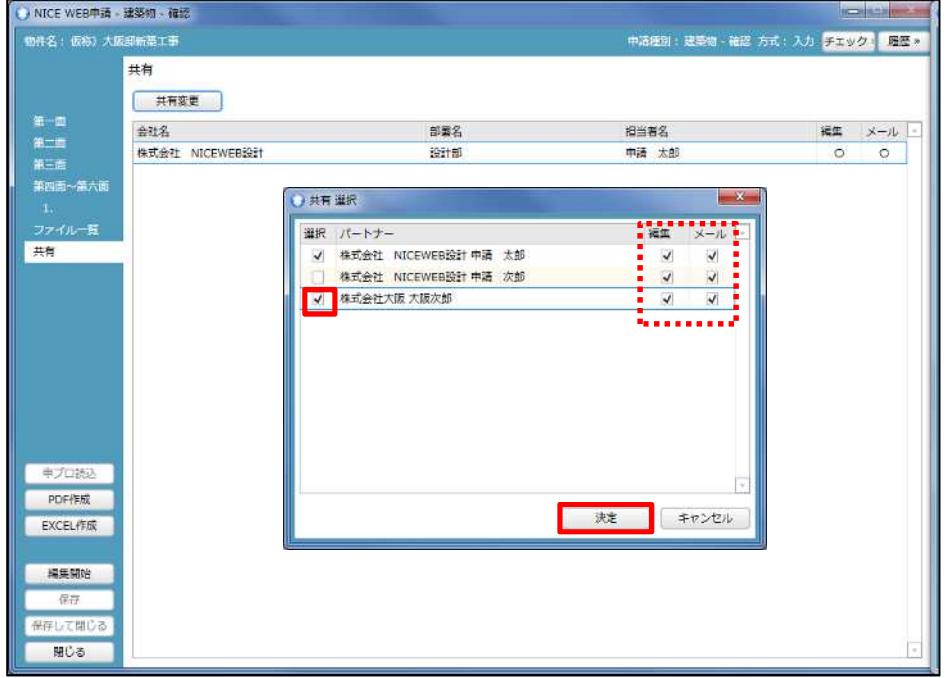

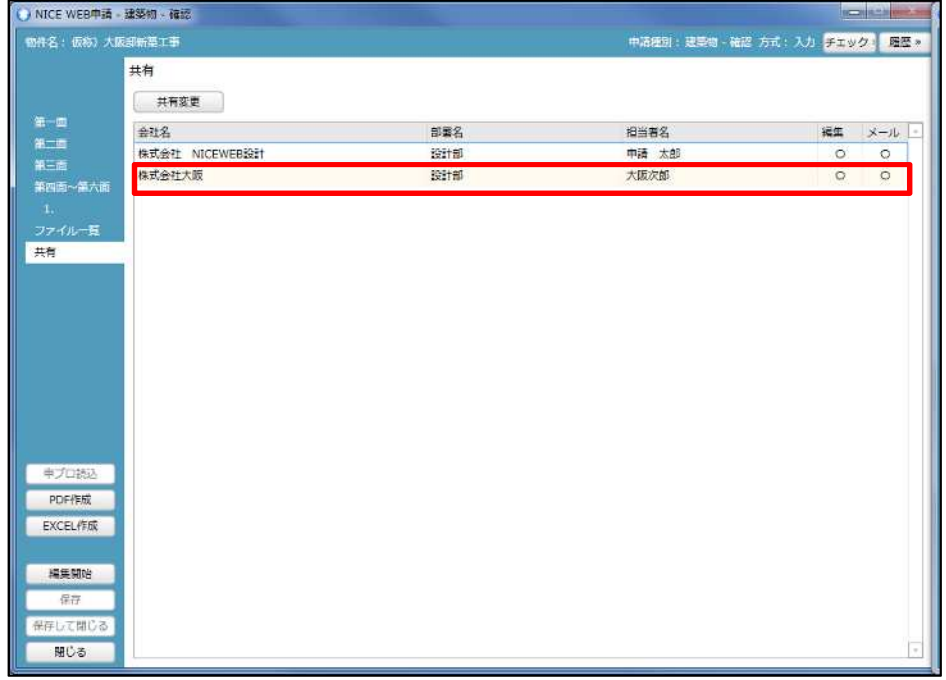

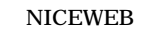

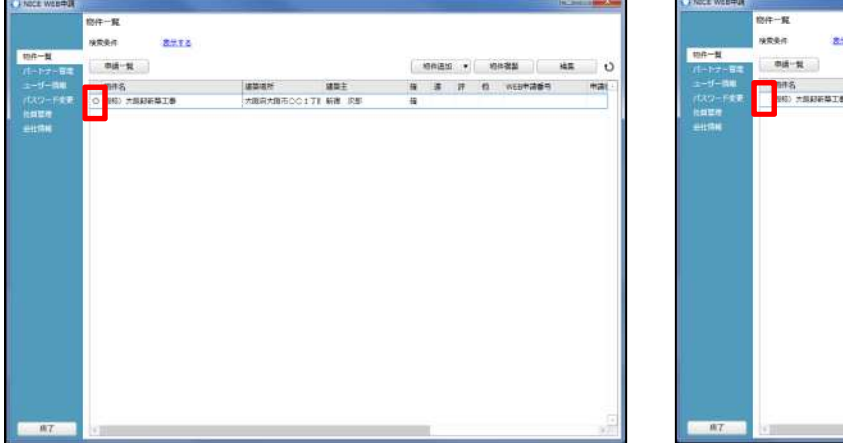

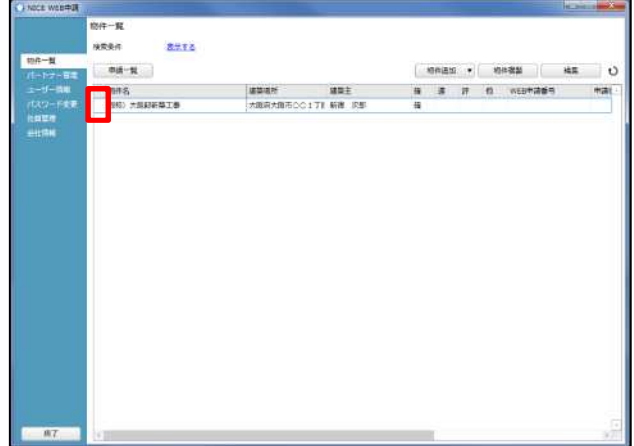